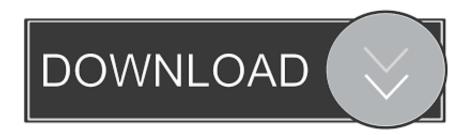

Ibm Storage Manager 10 Download Ds3500

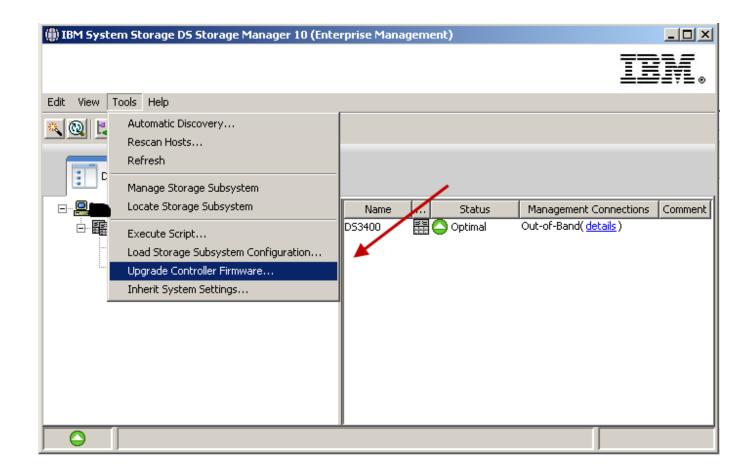

Ibm Storage Manager 10 Download Ds3500

1/3

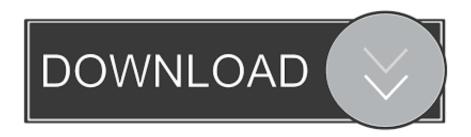

2/3

Entry-level disk systems, DS3500 (DS3512, DS3524) (All releases, All platforms) ... Download options ... IBM System Storage Interoperation Center (SSIC).. Download the latest version of the IBM System Storage DS Storage Manager from the IBM web site or use the version provided with your ... IBM System Storage DS3000 Storage Manager - Language Selection ... 10. Click Next to continue.. I am in search of a copy IBM DS Storage Manager. ... SpiceWorks has a copy setting around, or entitlement to the download from IBM's website.. ... your request. Select the fixes you want to download. ... Select fixes. Entry-level disk systems, DS3500 (DS3512, DS3524) (DS SM v10.86.x5.43, All platforms). Fixes for product DS3500 (DS3512, DS3524) require entitlement. ... IBM DS Windows (x86) Storage Manager version 10.86.x5.43. Platforms; .... Download the latest IBM DS3000 Storage Manager for Windows Server 2003 and 2008 (64-bit). IBM System Storage DS Storage Manager version 10.70 ..... At the time of writing, the DS3500 Storage maximum FC throughput is 8 Gbps. In fact, 10 ..... compatible with your DS3500's firmware release, you can download it from the IBM .... It's utterly impossible to download this software without jumping through all ... answering some questions here and there until Dec 19 around 10am PDT, but .... IBM's technical support resource for all IBM products and services including downloads, fixes, drivers, APARs, product documentation, Redbooks, whitepapers .... This document provides information about how to prepare, install, configure, and work with the Storage Manager software.. Please upgrade Storage Manager to 11.2x before upgrade controller FW to 8.2x. ... Entry-level disk systems, DS3500 (DS3512, DS3524) (All releases, .... Jump to Storage Manager - IBM DS Linux (x86 64 only) Storage Manager version 11.20.x5.10 ... Abstract: This refresh pack will update the IBM DS Storage Manager software to version 11.20.x5.10 for Linux ... Share this download list .... Jump to Storage Manager - IBM DS Windows (x64) Storage Manager version 11.20.x5.10 ... Abstract: This refresh pack will update the IBM DS Storage Manager software to version 11.20.x5.10 for Microsoft ... Share this download list .... Now I found that I need a Software called "Storage Manager" to configure the storage. I also found a download portal at the IBM website.. File name: ibm sw ds3-5k 10.86.x5.43 windows x64.zip ... Windows and Linux host kits are included with DCS3700 and DS3500. ... There are two separate IBM DS Storage Manager host software version 10.86 packages ... separately and are available for download from the IBM System Storage Disk Storage Systems .... ... storage manage server (Windows server 2008) Crashed. and IBM DS Storage Manager 10 software also lost.but i cant download software .... Jump to Storage Manager - IBM DS Linux on Power Storage Manager version 11.20.x5.10 ... Abstract: This refresh pack will update the IBM DS Storage Manager software to version 11.20.x5.10 for Linux (Linux ... Share this download list .... IBM DS Linux (x86\_64 only) Storage Manager version 10.86.x5.28 ... Downloads ... Fix ID: clust 13b SM10.86 Linux 64bit x86-64 SMIA-10.86.x5.28.. Jump to Storage Manager - IBM DS Linux (x86 only) Storage Manager version 11.20.x5.10 ... Abstract: This refresh pack will update the IBM DS Storage Manager software to version 11.20.x5.10 for Linux (x86 ... Share this download list .... Download drivers, firmware & PTFs (Fix Central) · Recommended firmware levels ... System Storage Interoperation Center (SSIC) · DS3500 product information .... IBM DS3500/DCS3700/DCS3860 Controller firmware version 8.20.27.00 code .... IBM DS AIX Storage Manager version 11.20.x5.10 ... Share this download list ... 3419e47f14

3/3